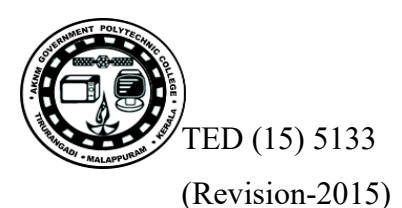

**[http://gptcthirurangadi.in](#page--1-0)**

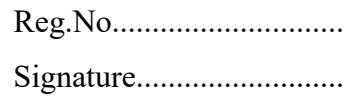

# **DIPLOMA EXAMINATION IN ENGINEERING/TECHNOLOGY/MANAGEMENT/ COMMERCIAL PRACTICE, APRIL-2022**

**A22 - 07255**

# **WEB PROGRAMMING**

[Maximum marks: 100] (Time: 3 Hours)

## **PART – A**

#### **Maximum marks : 10**

I (Answer *all* the questions in one or two sentences. Each question carries 2 marks)

- 1. Which HTML tag is used to create a hyperlink? Write an example.
- 2. List any four formatting tags.
- 3. List any two CSS text properties.
- 4. Define a session.
- 5. Write the PHP function used to execute a SQL query.  $(5 \times 2 = 10)$

# **PART – B**

#### **Maximum marks : 30**

II (Answer any *five* of the following questions. Each question carries 6 marks)

- 1. Differentiate between world wide web and internet .
- 2. Explain any three CSS selectors with examples.
- 3. Write a JavaScript program to read two numbers using text boxes and display their sum when a button click event occurs.
- 4. Explain the advantages of PHP.
- 5. Differentiate between GET and POST methods used in form handling.
- 6. Write short notes on web hosting.
- 7. List the advantages of content management system.  $(5 \times 6 = 30)$

### $PART - C$

### **Maximum marks : 60**

(Answer one full question from each unit. Each full question carries 15 marks)

### **UNIT –I**

III.(a) Describe how to use Frames in HTML pages with example. (8)

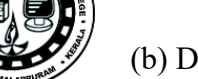

(b) Describe URL. (7)

OR

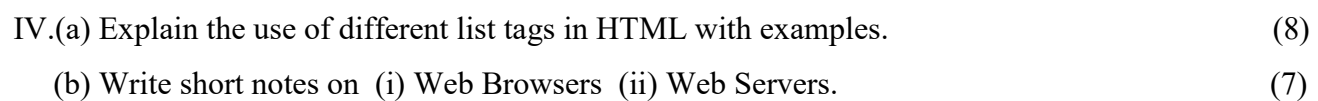

# **UNIT-II**

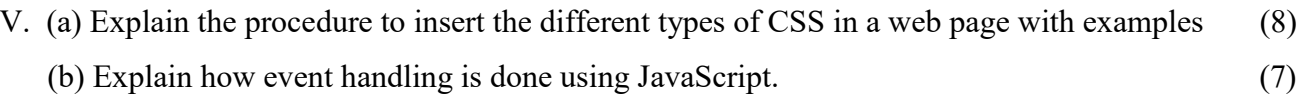

# **OR**

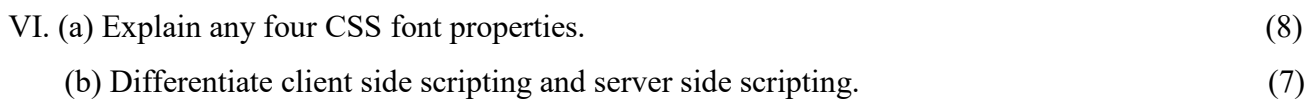

## **UNIT-III**

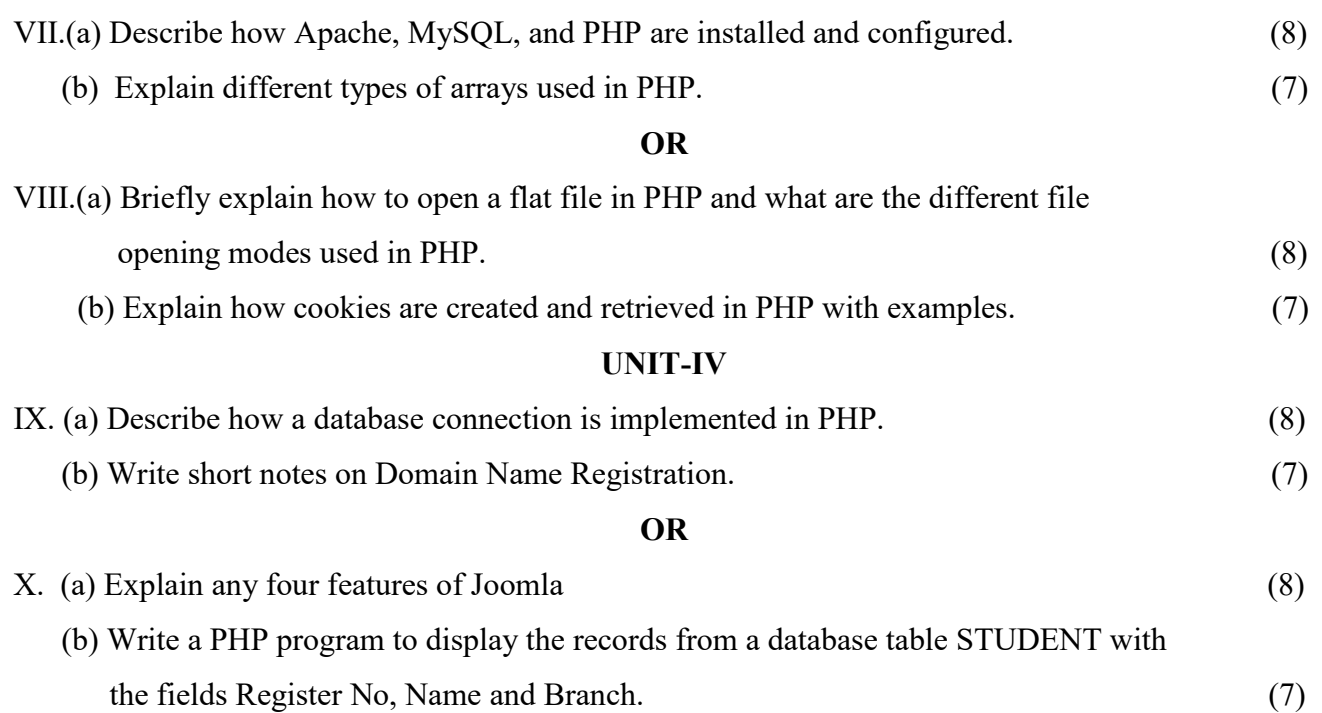

\*\*\*\*\*\*\*\*\*\*\*\*\*\*\*\*\*\*\*\*\*\*\*\*\*